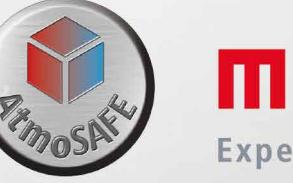

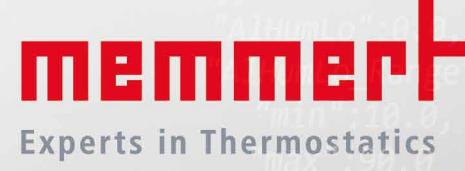

# AtmoWEB REST INTERFACE

"Time": "2016-01-14T1 "TimeZone": "+01:00", "TimeDST":0.0, "SWRev": "02.01.15", "SN": "W614.0194", "DevType": "HPP 260", 100% ATMOSAFE. MADE IN GERMANY.

www.memmert.com | www.atmosafe.net

"LightLED":"N/A" "Defrost":"N/A", max" · 80 Q

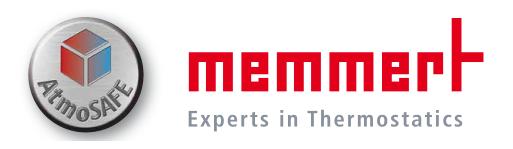

## Content

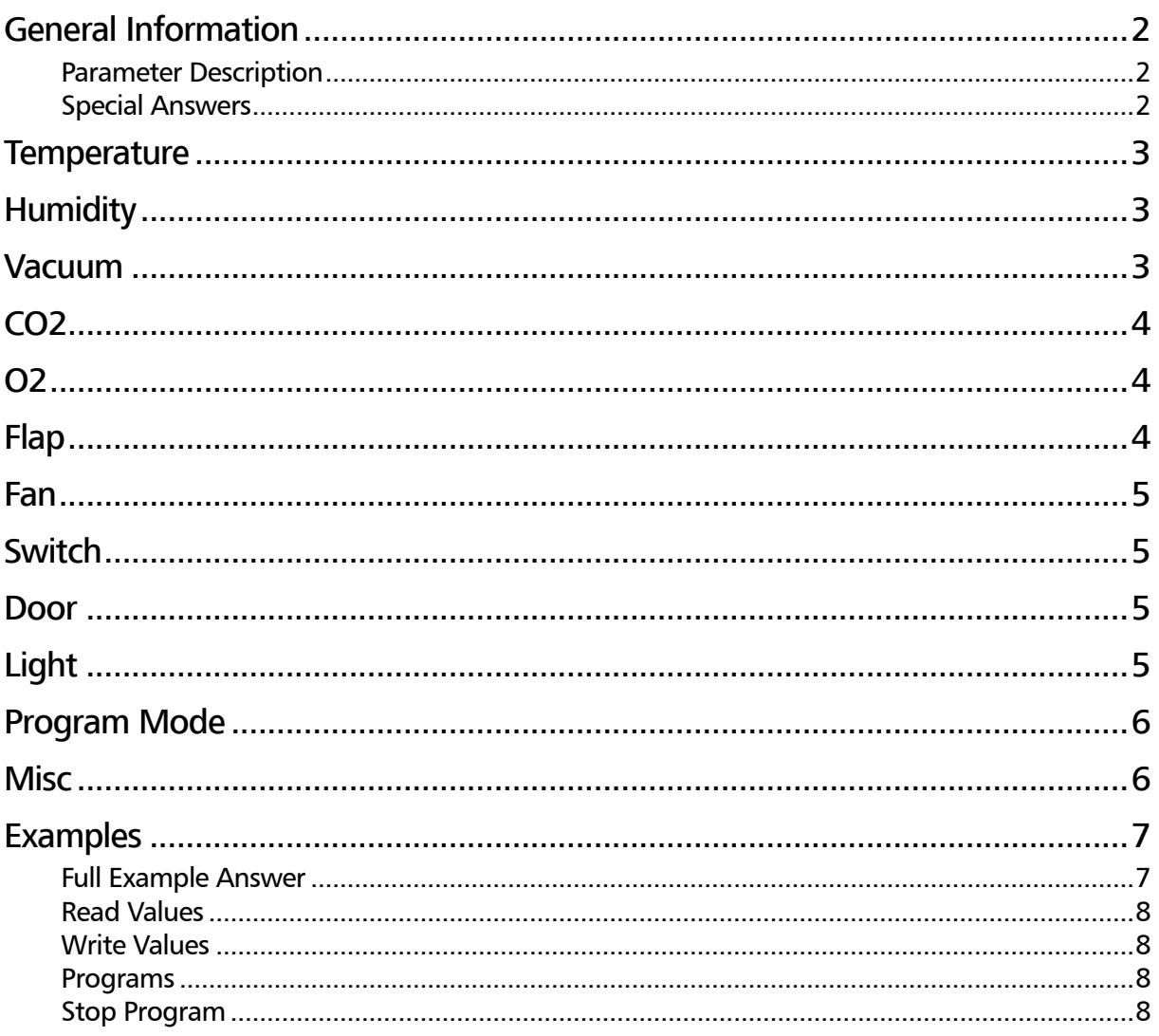

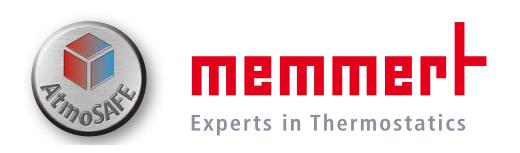

## General Information

This document regards to the Memmert generation 2012 chambers. The device firmware version The device firmware version has to be at least 2.2.07. The AtmoWEB service is listening on port 80. The device´s IP address can be displayed via MENU  $\rightarrow$  SETUP:

The minimal required permission listed in the tables below have to be configured in the settings menu of your device (MENU  $\rightarrow$  SETUP  $\rightarrow$  Remote Control):

#### Parameter Description

Basically the device answers with applied values. If answered values

won't match with sent values, they may be outside the valid range or the permissions on the device forbid writing setpoints/alarms (MENU  $\rightarrow$  SETUP  $\rightarrow$  Remote Control).

The interface implements the GET-Method only. It is used for reading and writing values. For writing, the value after the "=" is applied. For reading, the "=" is followed by nothing. For further illustration, refer to the examples section.

#### Special Answers

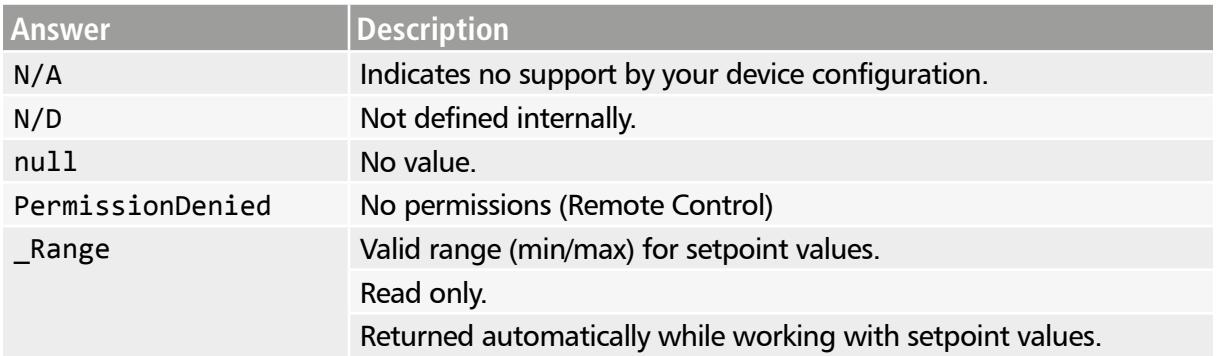

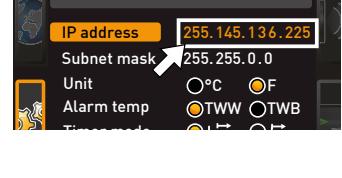

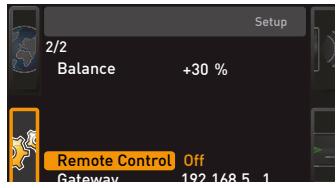

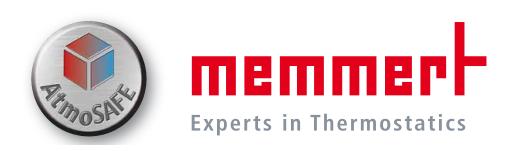

## **Temperature**

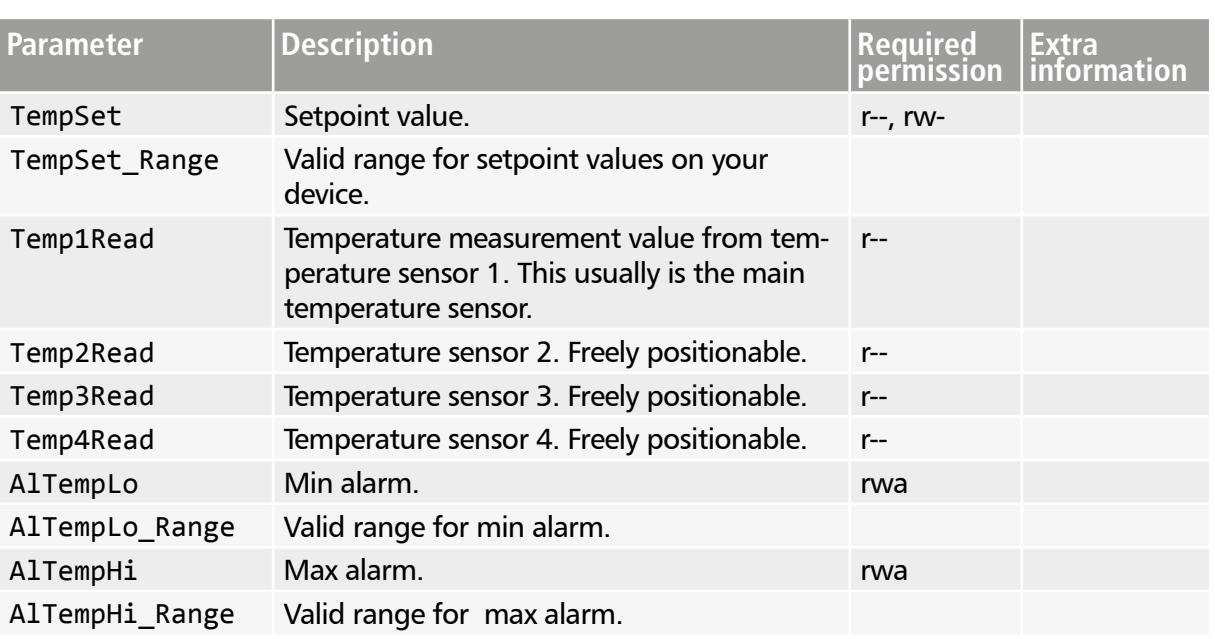

## **Humidity**

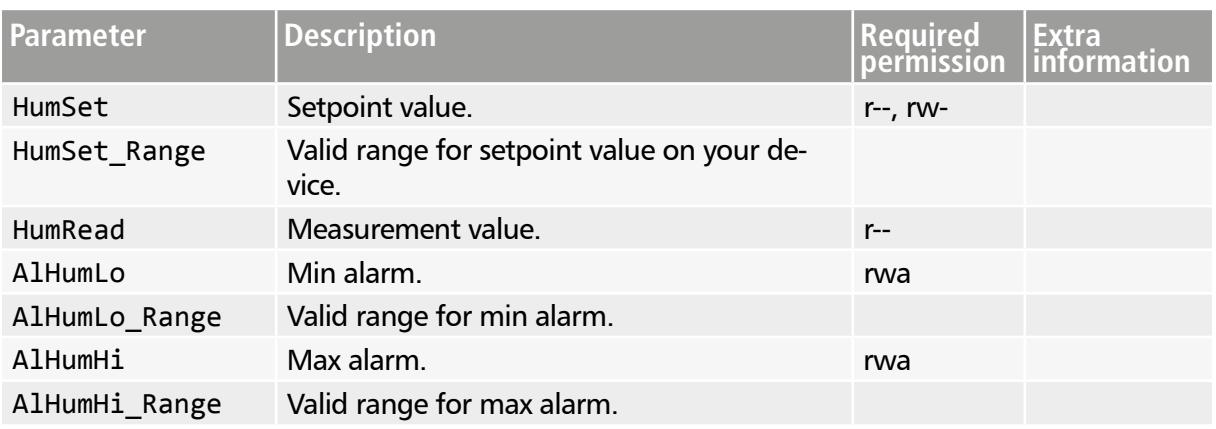

#### Vacuum

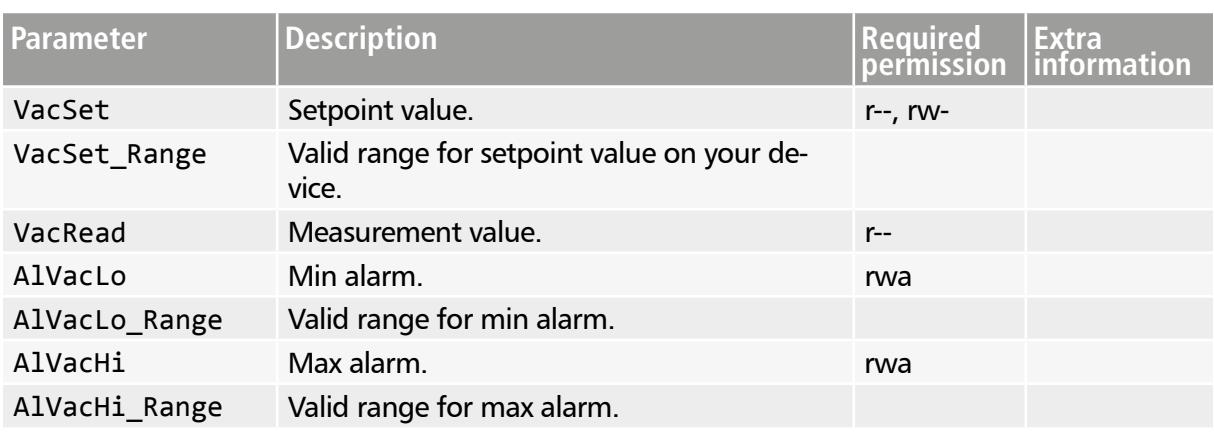

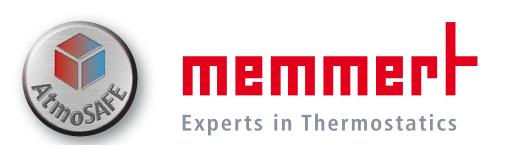

## $CO<sub>2</sub>$

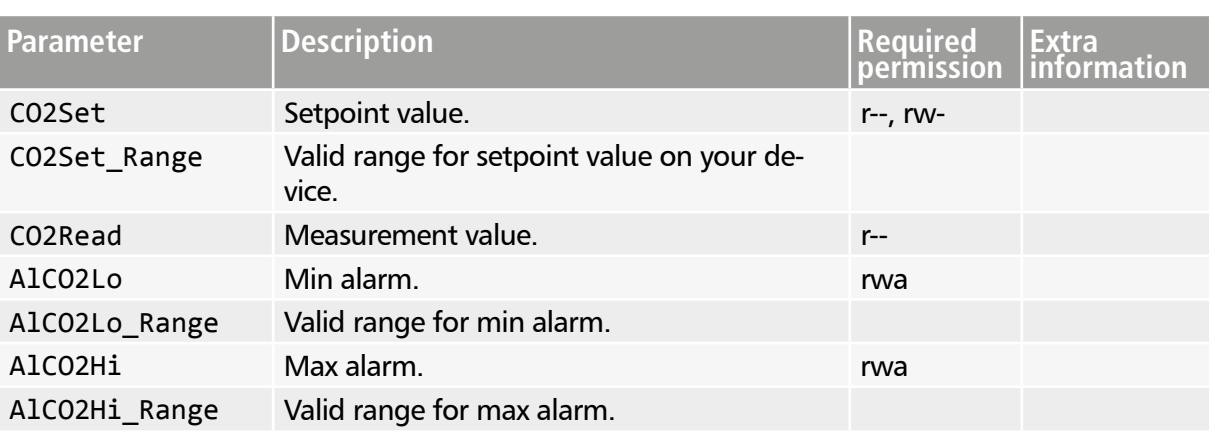

## $O<sub>2</sub>$

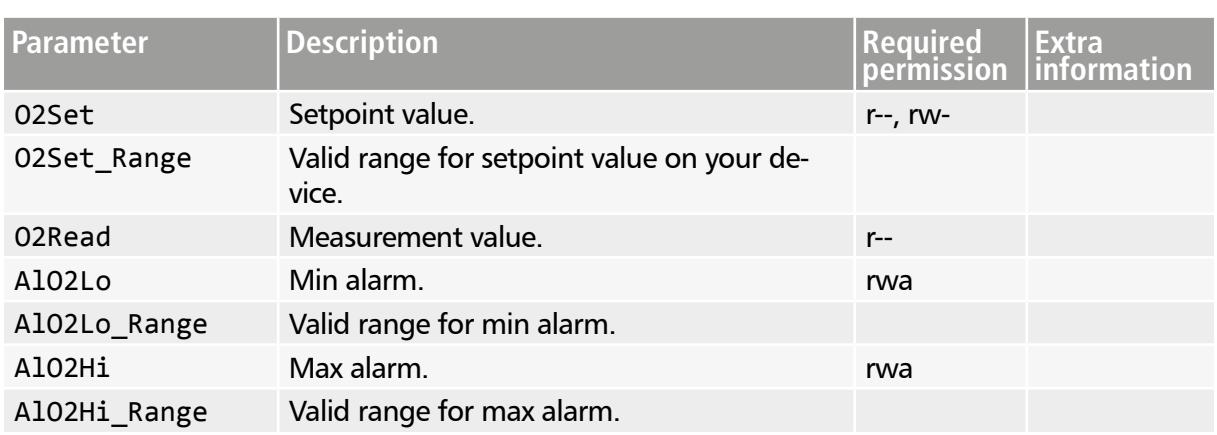

## Flap

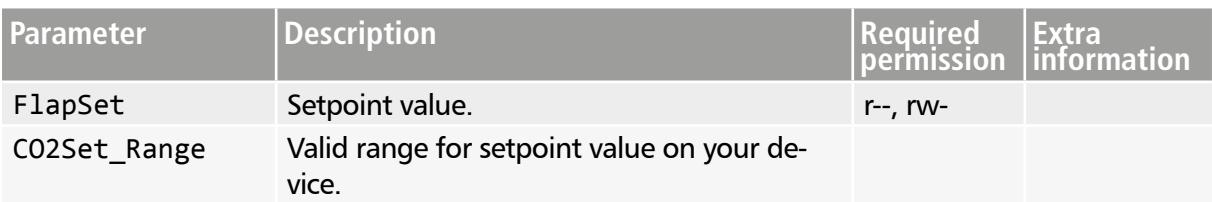

4

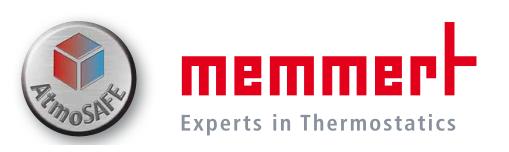

## Fan

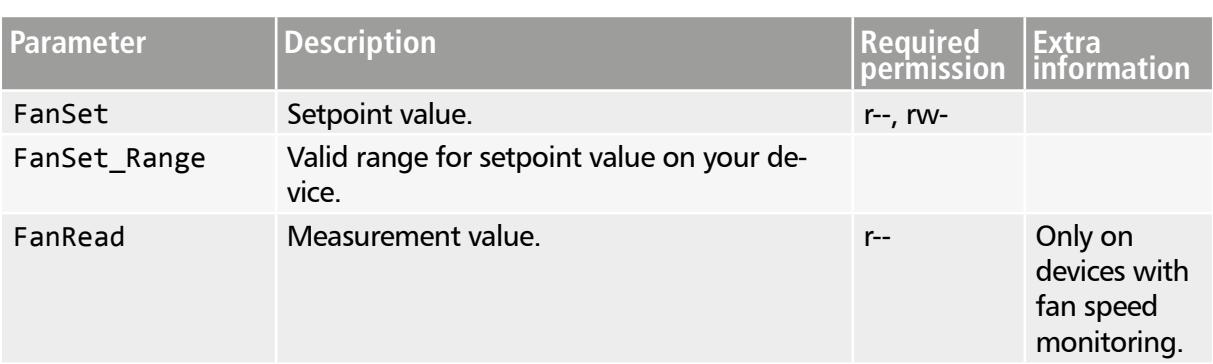

## Switch

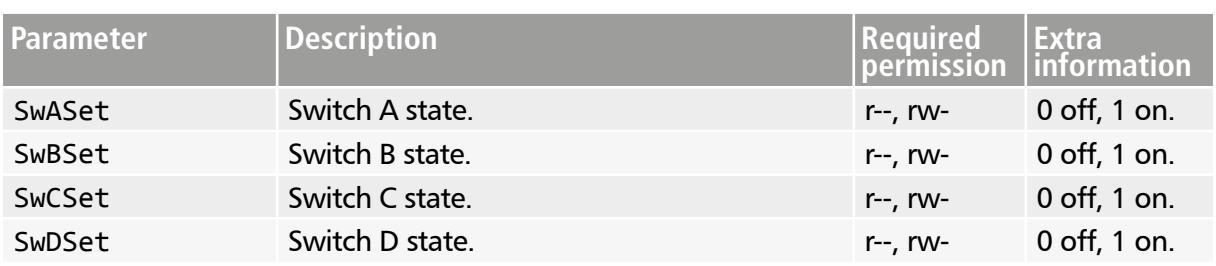

## Door

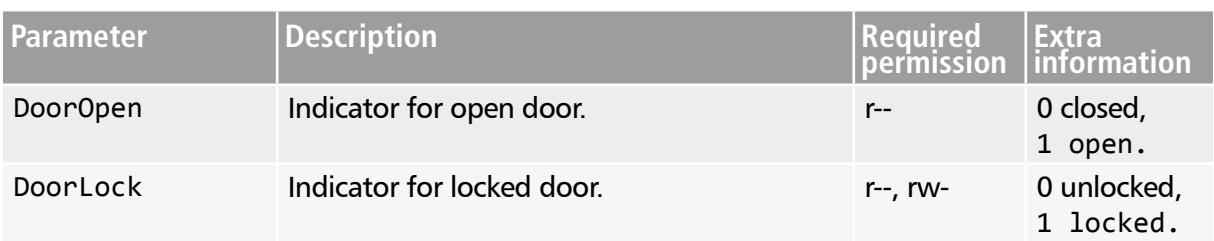

## Light

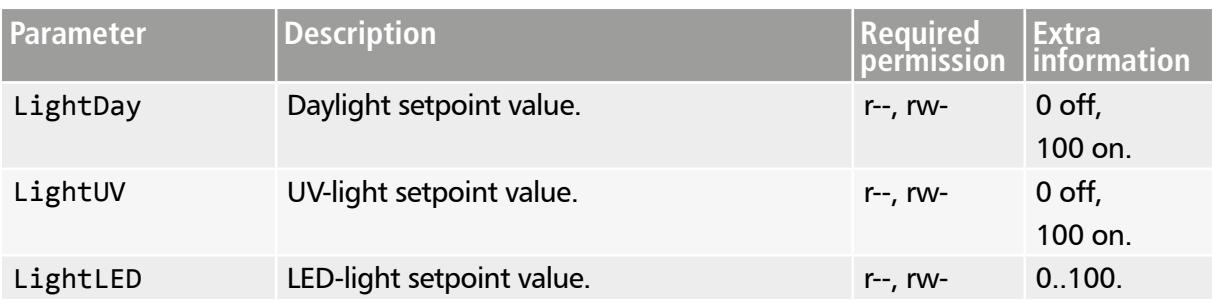

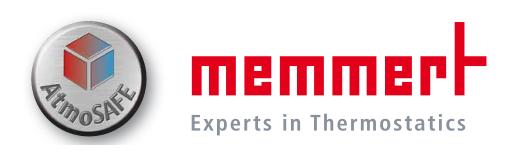

## Program Mode

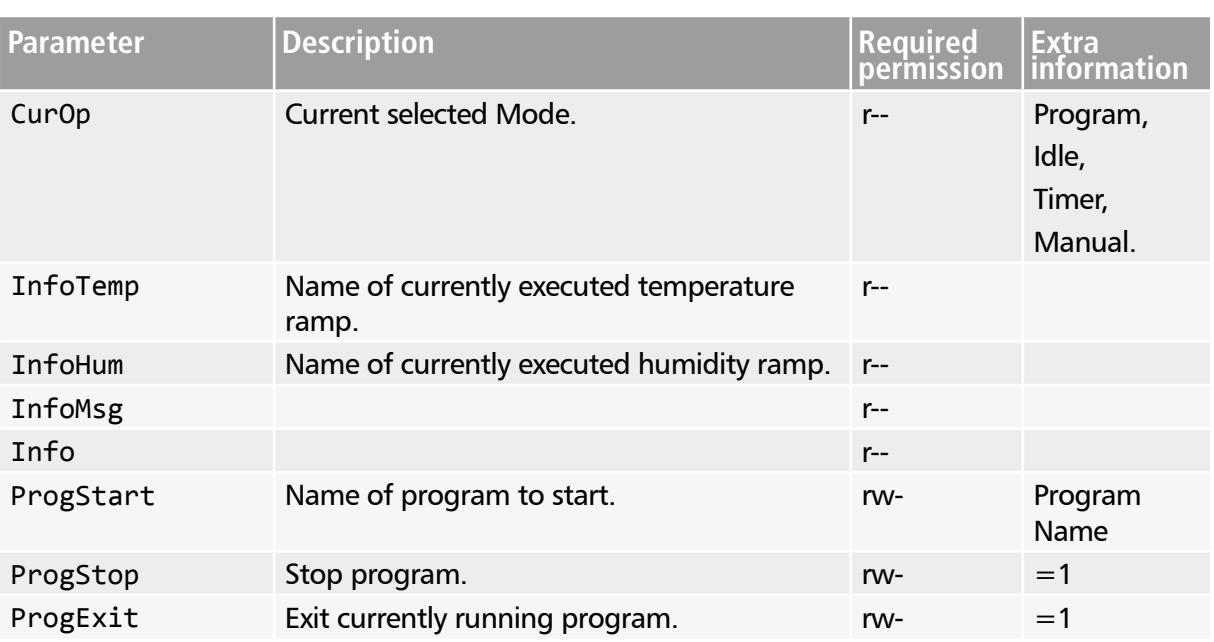

## Misc

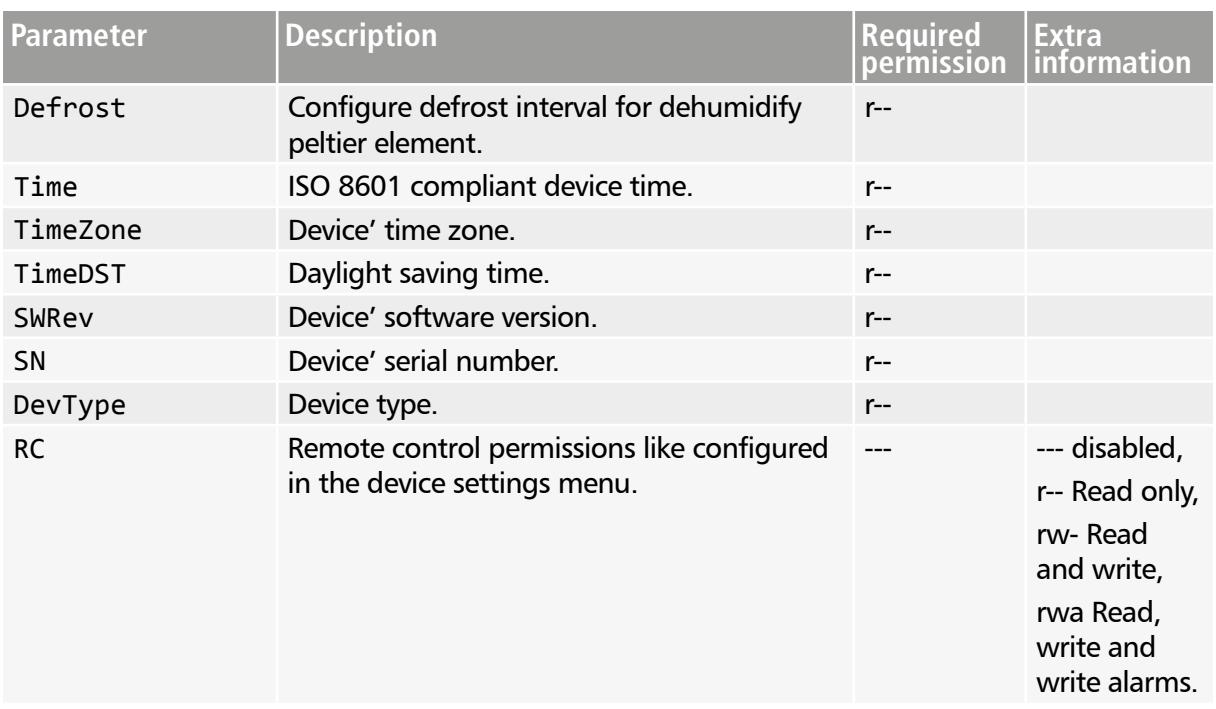

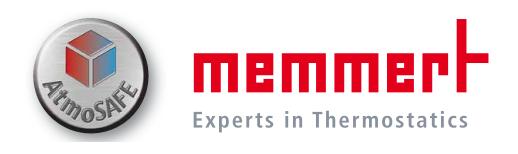

## Examples

#### Full Example Answer

Request: http://[IP address]/commands.cgi

```
"TempSet":68.4,
   "TempSet_Range":{
      "min":0.0,
      "max":70.0
   },
   "Temp1Read":68.4,
   "Temp2Read":"N/A",
   "Temp3Read":"N/A",
   "Temp4Read":"N/A",
   "HumSet":56.7,
   "HumSet_Range":{"
      "min":10.0,
      "max":90.0
   },
   ""HumRead":56.3,
   "CO2Set":"N/A",
   "CO2Read":"N/A",
   "O2Set":"N/A",
   "O2Read":"N/A",
   "FlapSet":"N/A",
   "FanSet":"N/A",
   "FanRead":"N/A",
   "SwASet":"N/A",
   "SwBSet":"N/A",
   "SwCSet":"N/A",
   "SwDSet":"N/A",
   "DoorOpen":"N/A",
   "DoorLock":"N/A",
   "LightDay":"N/A",
   "LightUV":"N/A",
   "LightLED":"N/A",
   "Defrost":"N/A",
   "AlTempLo":-10.0,
   "AlTempLo_Range":{
      "min":-10.0,
      "max":80.0
   },
```

```
 "AlTempHi":80.0,
"AlTempHi_Range":{
   "min":-10.0,
   "max":80.0
},
"AlHumLo":0.0,
"AlHumLo_Range":{
   "min":10.0,
   "max":90.0
},
"AlHumHi":100.0,
"AlHumHi_Range":{
   "min":10.0,
   "max":90.0
},
"AlCO2Lo":"N/A",
"AlCO2Hi":"N/A",
"AlO2Lo":"N/A",
"AlO2Hi":"N/A",
"InfoTemp":null,
"InfoHum":null,
"InfoMsg":null,
"Info":null,
"CurOp":"Manual",
"ProgStart":null,
"ProgStop":null,
"ProgExit":0.0,
"Time":"2016-01-14T10:09:19+01:00",
"TimeZone":"+01:00",
"TimeDST":0.0,
"SWRev":"02.01.15",
"SN":"W614.0194",
"DevType":"HPP 260",
"RC":"rw-",
```
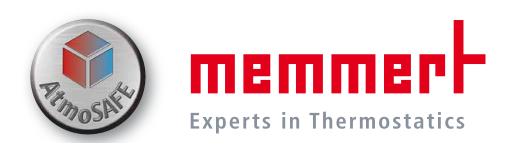

#### Read Values

Read Temp1Read and read TempSet. Request: http://[IP address]/atmoweb?Temp1Read=&TempSet=

```
 "Temp1Read": 64.4,
"TempSet": 64.4,
"TempSet_Range": {
  "max": 70.0,
  "min": 0.0
},
```
## Write Values

Write TempSet and read Temp1Read. Request: http://[IP address]/atmoweb?TempSet=37.0&Temp1Read=

```
 "Temp1Read": 64.3,
"TempSet": 37.0,
"TempSet_Range": {
  "max": 70.0,
  "min": 0.0
},
```
## Programs

Start Program http://[IP address]/atmoweb?ProgStart=MyProgram

```
"ProgStart": "MyProgram",
```
## Stop Program

http://[IP address]/atmoweb?ProgStop=1

"ProgStop": "1",

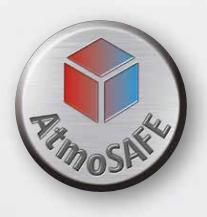

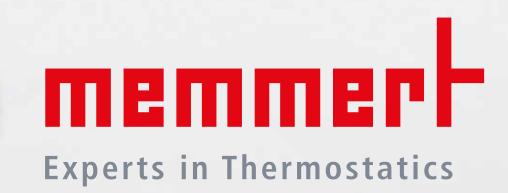

AtmoWEB REST Interface

D33477 | Date 11/2016 englisch

Memmert GmbH + Co. KG Postfach 1720 | D-91107 Schwabach Tel. +49 9122 925-0 | Fax +49 9122 14585 E-Mail: sales@memmert.com facebook.com/memmert.family Die Experten-Plattform: www.atmosafe.net